## Get Book

# A Broadcast Engineering **Tutorial** for Non-Engineers **NAB**

# A BROADCAST ENGINEERING TUTORIAL FOR NON-ENGINEERS (HARDBACK)

## Download PDF A Broadcast Engine ering Tutorial for Non-Engineers (Hardback)

- Authored by Skip Pizzi, GrahamA. Jones
- Released at 2014

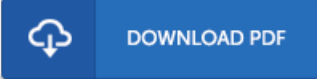

#### Filesize: 5.68 MB

To openthe document, you will want Adobe Reader application. You candownload the installer and instructions free from the Adobe Web site if you do not have Adobe Reader already installed on your computer. You might acquire and help save it onyour computer for inthe future read. Be sure to clickthis linkabove to download the e-book.

#### Re vie ws

Definitely among the finest pdf I actually have at any time read through. It is one of the most amazing pdf i actually have study. I discovered this ebook from my i and dad recommended this pdf to find out.

#### -- Turner Stiedemann

Completely essential read through book. It normally is not going to charge an excessive amount of. I found out this book from my dad and i advised this pdf to find out.

#### -- Made lyn Do uglas

Very beneficial to all of type of individuals. This can be for those who statte that there had not been a really worth reading. You will not really feel monotony at at any time of your respective time (that's what catalogs are for concerning should you ask me). -- Michale Shields